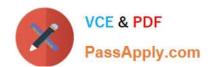

# 70-767<sup>Q&As</sup>

Implementing a Data Warehouse using SQL

# Pass Microsoft 70-767 Exam with 100% Guarantee

Free Download Real Questions & Answers PDF and VCE file from:

https://www.passapply.com/70-767.html

100% Passing Guarantee 100% Money Back Assurance

Following Questions and Answers are all new published by Microsoft
Official Exam Center

- Instant Download After Purchase
- 100% Money Back Guarantee
- 365 Days Free Update
- 800,000+ Satisfied Customers

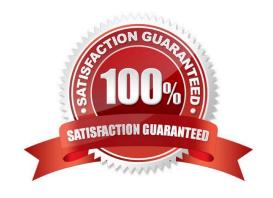

## https://www.passapply.com/70-767.html

2021 Latest passapply 70-767 PDF and VCE dumps Download

#### **QUESTION 1**

You are designing a SQL Server Integration Services (SSIS) package configuration strategy. The package configuration must meet the following requirements:

Include multiple properties in a configuration.

Force packages to load all settings in the configuration.

Support Encrypting File System (EFS) formats.

You need to select the appropriate configuration.

Which configuration type should you use? To answer, select the appropriate option from the drop-down list in the dialog box.

Hot Area:

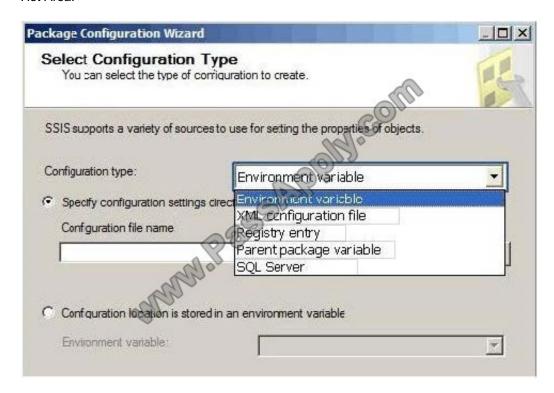

Correct Answer:

# https://www.passapply.com/70-767.html

2021 Latest passapply 70-767 PDF and VCE dumps Download

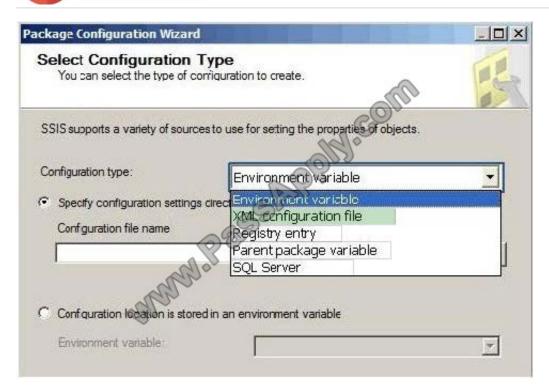

#### **QUESTION 2**

You are building a SQL Server Integration Services (SSIS) package to load product data sourced from a SQL Azure database to a data warehouse. Before the product data is loaded, you create a batch record by using an Execute SQL task

named Create Batch.

After successfully loading the product data, you use another Execute SQL task named Set Batch Success to mark the batch as successful.

### https://www.passapply.com/70-767.html

2021 Latest passapply 70-767 PDF and VCE dumps Download

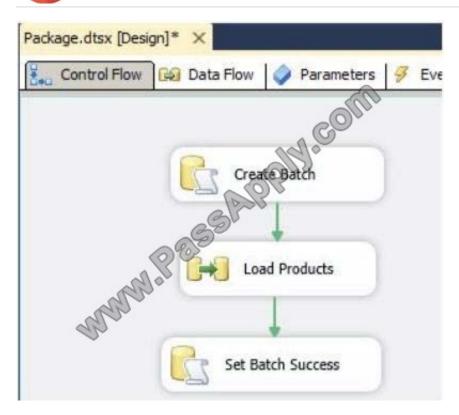

You need to create and execute an Execute SQL task to mark the batch as failed if either the Create Batch or Load Products task fails.

Which three steps should you perform in sequence? (To answer, move the appropriate actions from the list of actions to the answer area and arrange them in the correct order.)

#### Select and Place:

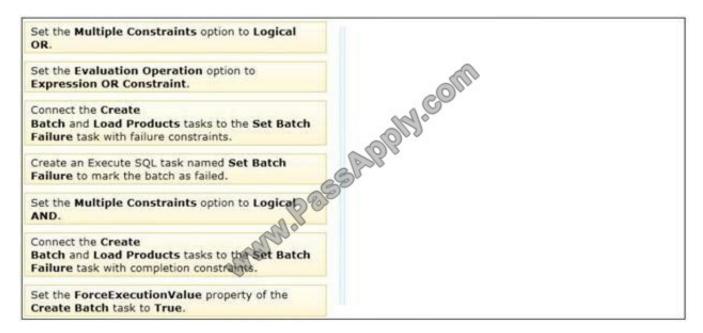

Correct Answer:

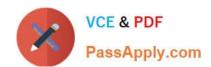

# https://www.passapply.com/70-767.html 2021 Latest passapply 70-767 PDF and VCE dumps Download

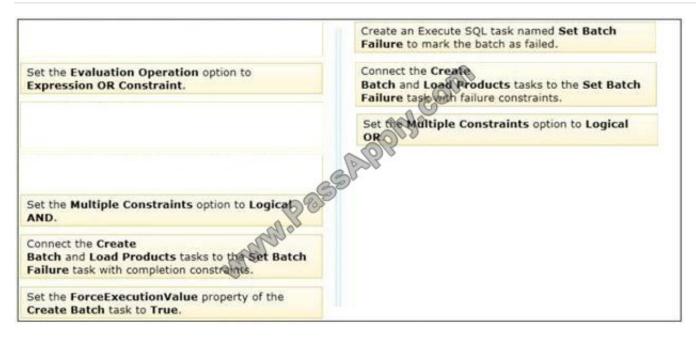

#### **QUESTION 3**

Note: This question is part of a series of questions that use the same or similar answer choices. An answer choice may be correct for more than one question in the series. Each question is independent of the other questions in this series.

Information and details provided in a question apply only to that question.

You have a database named DB1 that has change data capture enabled.

A Microsoft SQL Server Integration Services (SSIS) job runs once weekly. The job loads changes from DB1 to a data warehouse by querying the change data captule tables.

You remove the Integration Services job.

You need to stop tracking changes to the database temporarily. The solution must ensure that tracking changes can be restored quickly in a few weeks.

Which stored procedure should you execute?

- A. catalog.deploy\_project
- B. catalog.restore\_project
- C. catalog.stop.operation
- D. sys.sp\_cdc.addJob
- E. sys.sp.cdc.changejob
- F. sys.sp\_cdc\_disable\_db
- G. sys.sp\_cdc\_enable\_db

# VCE & PDF PassApply.com

## https://www.passapply.com/70-767.html

2021 Latest passapply 70-767 PDF and VCE dumps Download

H. sys.sp\_cdc.stopJob

Correct Answer: C

catalog.stop\_operation stops a validation or instance of execution in the Integration Services catalog.

References: https://docs.microsoft.com/en-us/sql/integration-services/system-stored-procedures/catalog-stop-operation-seisdb-database?view=sql-server-2017

#### **QUESTION 4**

You are using a SQL Server Integration Services (SSIS) project that is stored in the SSIS catalog. An Environment has been defined in the SSIS catalog.

You need to add the Environment to the project.

Which stored procedure should you use?

- A. catalog.set\_environment\_reference\_type
- B. catalog.set\_environment\_property
- C. catalog.create\_environment\_reference
- D. catalog.create\_environment

Correct Answer: C

#### **QUESTION 5**

You are developing a SQL Server Integration Services (SSIS) package.

To process complex scientific data originating from a SQL Azure database, a custom task component is added to the project.

You need to ensure that the custom component is deployed on a test environment correctly.

What should you do?

- A. Add an OnError event handler to the SSIS project.
- B. Open a command prompt and run the gacutil command.
- C. Configure the SSIS solution to use the Project Deployment Model.
- D. Open a command prompt and run the dtexec /dumperror /conn command.
- E. Configure the output of a component in the package data flow to use a data tap.
- F. Open a command prompt and execute the package by using the SQL Log provider and running the dtexecui.exe utility.
- G. Open a command prompt and run the dtexec /rep /conn command.

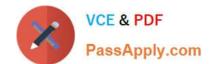

## https://www.passapply.com/70-767.html 2021 Latest passapply 70-767 PDF and VCE dumps Download

- H. Run the dtutil command to deploy the package to the SSIS catalog and store the configuration in SQL Server.
- I. Use an msi file to deploy the package on the server.
- J. Open a command prompt and run the dtutil /copy command.
- K. Create a reusable custom logging component and use it in the SSIS project.

Correct Answer: B

Reference: http://msdn.microsoft.com/en-us/library/ms403356.aspx

70-767 Practice Test

70-767 Study Guide

70-767 Braindumps

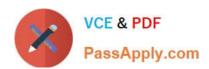

To Read the Whole Q&As, please purchase the Complete Version from Our website.

# Try our product!

100% Guaranteed Success

100% Money Back Guarantee

365 Days Free Update

**Instant Download After Purchase** 

24x7 Customer Support

Average 99.9% Success Rate

More than 800,000 Satisfied Customers Worldwide

Multi-Platform capabilities - Windows, Mac, Android, iPhone, iPod, iPad, Kindle

We provide exam PDF and VCE of Cisco, Microsoft, IBM, CompTIA, Oracle and other IT Certifications. You can view Vendor list of All Certification Exams offered:

https://www.passapply.com/allproducts

# **Need Help**

Please provide as much detail as possible so we can best assist you. To update a previously submitted ticket:

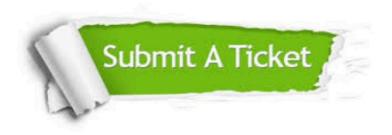

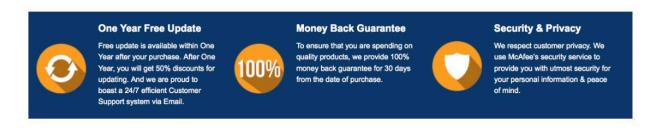

Any charges made through this site will appear as Global Simulators Limited.

All trademarks are the property of their respective owners.

Copyright © passapply, All Rights Reserved.